IBM Cúram Social Program Management Versión 6.0.5

# *Cúram - Guía de configuración del Visor de contexto de ciudadano*

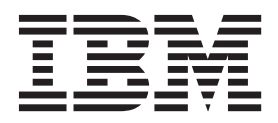

#### **Nota**

Antes de utilizar esta información y el producto al que hace referencia, lea la información que figura en el apartado ["Avisos" en la página 19](#page-26-0)

#### **Revisado: marzo de 2014**

Esta edición se aplica a IBM Cúram Social Program Management v6.0.5 y a todos los releases posteriores mientras no se indique lo contrario en nuevas ediciones.

Materiales bajo licencia - Propiedad de IBM.

#### **© Copyright IBM Corporation 2012, 2013.**

© Cúram Software Limited. 2011. Reservados todos los derechos.

# **Contenido**

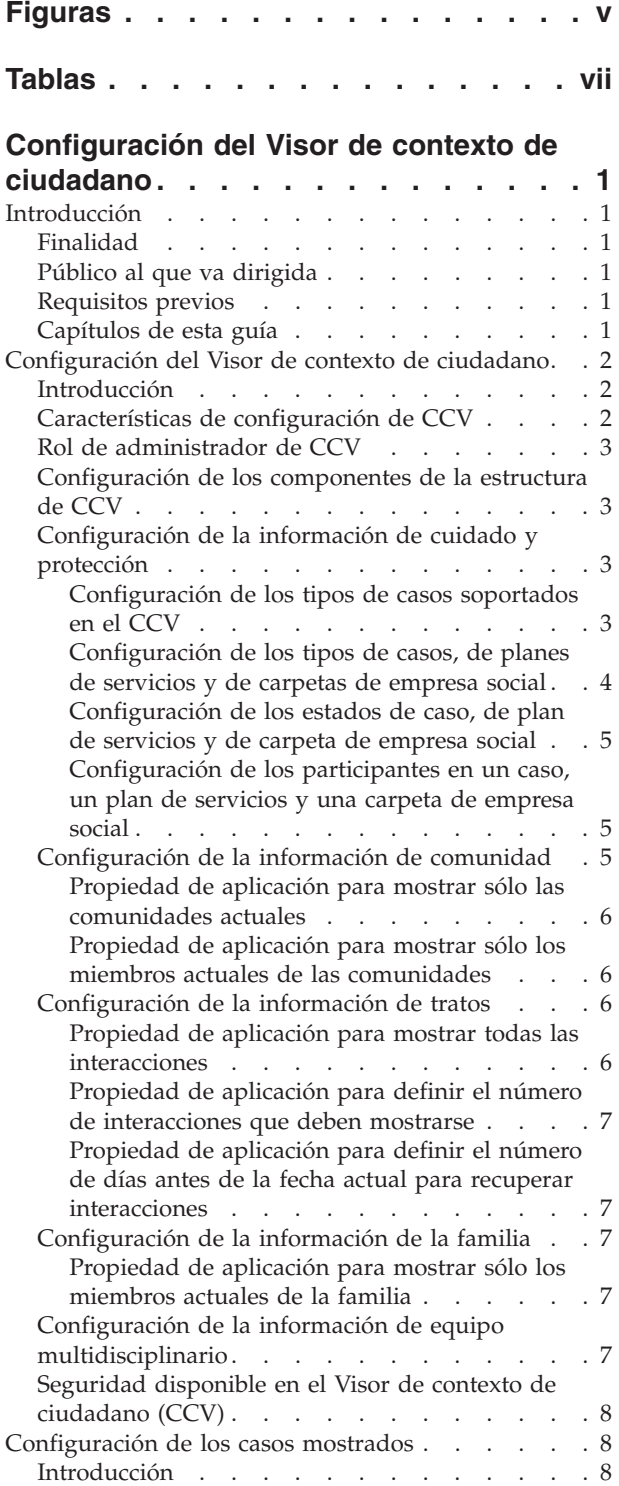

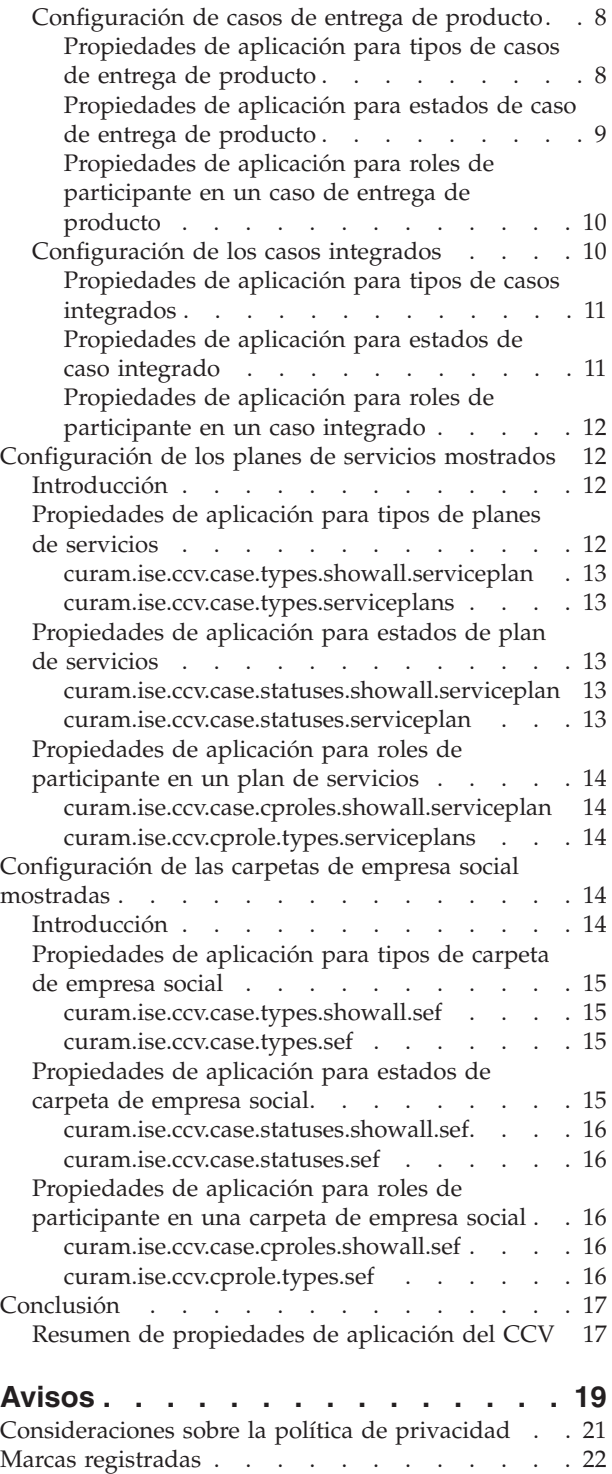

**iv** IBM Cúram Social Program Management: Cúram - Guía de configuración del Visor de contexto de ciudadano

# <span id="page-4-0"></span>**Figuras**

**vi** IBM Cúram Social Program Management: Cúram - Guía de configuración del Visor de contexto de ciudadano

# <span id="page-6-0"></span>**Tablas**

- [1. Códigos para los tipos de casos mostrados 4](#page-11-0)<br>2. Códigos de estado del caso Caso de entrega
- [2. Códigos de estado del caso Caso de entrega](#page-16-0) de producto . . . . . . . . . . . . 9
- [3. Códigos de estado del caso Plan de servicios 13](#page-20-0)

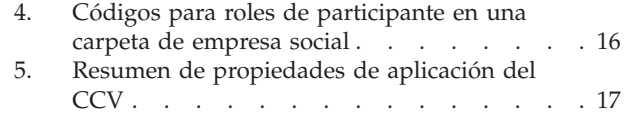

**viii** IBM Cúram Social Program Management: Cúram - Guía de configuración del Visor de contexto de ciudadano

# <span id="page-8-0"></span>**Configuración del Visor de contexto de ciudadano**

Citizen Context Viewer puede configurarse como parte de la administración del sistema. La mayoría de valores de configuración son propiedades de aplicación dinámicas. También puede configurarse la integración con otras partes de Cúram, incluidos valores de caso y autorización de usuarios.

# **Introducción**

## **Finalidad**

La finalidad de esta guía es describir cómo configurar Cúram Citizen Context Viewer (CCV). La configuración de CCV determina la información histórica y actual mostrada para un cliente que incluye los casos, la familia y las interacciones con la organización del cliente, así como cualquier comunidad de la que el cliente sea miembro y los equipos multidisciplinarios asignados a las carpetas de empresa social del cliente.

Le informamos de que esta guía no proporciona una visión general de alto nivel de los conceptos empresariales ni instruye a los desarrolladores sobre cómo personalizar el CCV. Para obtener una visión general de la empresa, lea la guía Cúram Citizen Context Viewer Guide.

# **Público al que va dirigida**

Esta guía está pensada para los administradores responsables de la configuración de CCV. Se supone que el administrador de CCV ha trabajado con tablas de códigos, propiedades de aplicación y seguridad del sistema como parte de la administración del sistema.

## **Requisitos previos**

Se supone que el lector comprende los conceptos empresariales de Cúram Integrated Social Enterprise. Cúram Citizen Context Viewer Guide y Cúram Social Enterprise Collaboration Guide son requisitos previos de lectura.

# **Capítulos de esta guía**

La siguiente lista describe los capítulos de esta guía:

#### **Configuración del Visor de contexto de ciudadano**

En este capítulo se describen las características de configuración de CCV, el rol del administrador de CCV y una visión general de alto nivel de la seguridad de CCV. Se describen de forma detallada las propiedades de aplicación que definen las comunidades, los tratos, los miembros de la familia y los equipos multidisciplinarios que se muestran en el CCV. También se proporciona un resumen de las opciones de configuración para la información de cuidado y protección, y en los capítulos posteriores se proporcionan más detalles.

#### **Configuración de los casos mostrados**

En este capítulo se describen las propiedades de aplicación que determinan los casos integrados y de entrega de producto mostrados en el componente de cuidado y protección del CCV.

#### <span id="page-9-0"></span>**Configuración de los planes de servicios mostrados**

En este capítulo se describen las propiedades de aplicación que determinan los planes de servicios mostrados en el componente de cuidado y protección del CCV.

#### **Configuración de las carpetas de empresa social mostradas**

En este capítulo se describen las propiedades de aplicación que determinan las carpetas de empresa social mostradas en el componente de cuidado y protección del CCV.

#### **Conclusión**

En este capítulo se proporciona una tabla de referencia que resume las propiedades de aplicación de CCV.

# **Configuración del Visor de contexto de ciudadano**

## **Introducción**

La finalidad de CCV es proporcionar un único punto de entrada para navegar por la información del cliente entre sistemas Cúram y sistemas que no son Cúram. Cada uno de los componentes de CCV contiene información básica relacionada con un cliente y proporciona acceso a información más detallada.

El componente de cuidado y protección lista los casos, los planes de servicios y las carpetas de empresa social de un cliente y proporciona acceso a las páginas de inicio pertinentes. El componente de comunidades proporciona información sobre grupos de la unidad unidad dentro de un caso, por ejemplo, información sobre las unidades asistenciales elegibles dentro de una unidad familiar. El componente de tratos proporciona información sobre las comunicaciones y transacciones financieras de un cliente. El componente de equipo multidisciplinario muestra los equipos multidisciplinarios responsables de ayudar al cliente.

Se proporcionan valores de configuración para cada uno de los componentes que forman Cúram Citizen Context Viewer (CCV). En este capítulo se describen los valores de configuración para cada componente de CCV y se proporcionan ejemplos empresariales pertinentes para demostrar las diferencias entre los valores de configuración disponibles.

# **Características de configuración de CCV**

La principal característica de la configuración de CCV es la posibilidad de personalizar la información que se muestra en el CCV de forma dinámica como parte de la administración del sistema. Dado que la mayoría de los valores de configuración de CCV son propiedades de aplicación dinámicas, los cambios realizados en estas propiedades de aplicación pasan a estar automáticamente disponibles para los usuarios de Cúram.

Otra característica de la configuración de CCV es la integración con la funcionalidad existente de Cúram. La configuración de CCV se integra con los valores del caso para determinar la información de caso que se muestra en el CCV. También se integra con la seguridad del sistema para garantizar que sólo los usuarios autorizados pueden ver la información en el CCV. Estos puntos de integración reducen el esfuerzo necesario para configurar la información que aparece en el CCV.

# <span id="page-10-0"></span>**Rol de administrador de CCV**

El rol de administrador de CCV consiste en configurar los componentes de la estructura de CCV. Esta tarea incluye el mantenimiento de las propiedades de aplicación de CCV. Cada propiedad incluye información que potencialmente podría aparecer en el CCV. Por lo tanto, es importante que el administrador de CCV comprenda o tenga información sobre los valores de configuración más adecuados para cumplir los objetivos empresariales de la organización. Cuando es pertinente, esta guía proporciona ejemplos de negocio para demostrar el impacto de los valores de configuración.

Algunas de las propiedades de aplicación de CCV están directamente enlazadas con tablas de códigos. Por lo tanto, los administradores de CCV deben tener acceso a las tablas de códigos pertinentes y tener un alto nivel de comprensión de qué significan los códigos. Esta guía proporciona información sobre los códigos de ejemplo que se utilizan para mostrar información en el CCV. Sin embargo, dado que las tablas son personalizables, estos códigos pueden variar entre las organizaciones. La configuración de equipo multidisciplinario se mantiene como parte de la administración de carpeta de empresa social. El administrador de CCV debe comprender la relación entre una carpeta de empresa social y su equipo multidisciplinario.

## **Configuración de los componentes de la estructura de CCV**

La configuración de la estructura de CCV determina la información de cliente que debe mostrarse, así como la información de cliente que no debe mostrarse.

Determinados valores de configuración anulan otros valores de configuración. Por ejemplo, un valor determina si deben mostrarse todos los tipos de casos de entrega de producto, mientras que otro valor permite seleccionar tipos de casos de entrega de producto específicos. Dado que estas dos configuraciones se anulan mutuamente, sólo debe asignarse un valor predeterminado a uno de estos valores de configuración.

También existen dependencias entre los valores de configuración. Por ejemplo, para mostrar determinados tipos de casos de entrega de producto, primero los casos de entrega de producto deben estar soportados en el CCV. El administrador de CCV debe tener en cuenta todas las propiedades de aplicación relacionadas al configurar el CCV.

Los valores de configuración disponibles para cada uno de los componentes de CCV y las relaciones entre los valores de configuración se describen de forma detallada en las secciones siguientes y los capítulos posteriores.

# **Configuración de la información de cuidado y protección**

El componente de cuidado y protección proporciona acceso a la información relacionada con las prestaciones y servicios que un cliente está recibiendo. Para que cualquier información aparezca en el CCV, deben configurarse los tipos de casos soportados en el CCV. El resto de los valores de configuración determinan los casos, los planes de servicios y las carpetas de empresa social basándose en el tipo, el estado y los roles de participante del cliente de CCV.

## **Configuración de los tipos de casos soportados en el CCV**

La propiedad de aplicación, curam.ise.ccv.case.types, indica los tipos de casos que se pueden mostrar en el componente de cuidado y protección. Para configurar esta propiedad, el administrador de CCV puede añadir a la propiedad de aplicación el

<span id="page-11-0"></span>código de cada tipo de caso soportado. Estos códigos se encuentran en la tabla de códigos CaseTypeCode y se añaden a la propiedad de aplicación en una lista delimitada por comas.

Es importante tener en cuenta que esta propiedad de aplicación debe configurarse para que cada información de configuración aparezca en el CCV; sin embargo, hay propiedades de aplicación adicionales que pueden filtrar la información del caso específico que se muestra. Por ejemplo, incluso si los planes de servicios están soportados en el CCV, las propiedades de aplicación adicionales pueden no dar soporte a los planes de servicio de estados específicos.

Los tipos de casos predeterminados configurados para esta propiedad de aplicación son "CT1,CT2,CT5,CT11". La tabla siguiente enlaza cada código con su tipo de caso y describe la información que aparece en el CCV cuando se incluye este código:

| Código          | Tipo de caso              | Descripción                                                                                                    |
|-----------------|---------------------------|----------------------------------------------------------------------------------------------------|
| CT1             | Plan de servicios         | Cuando este código se añade<br>a la propiedad de aplicación,<br>los planes de servicio pueden<br>aparecer en el componente<br>de cuidado y protección.              |
| CT2             | Entrega de producto       | Cuando este código se añade<br>a la propiedad de aplicación,<br>los casos de entrega de<br>producto pueden aparecer en<br>el componente de cuidado y<br>protección. |
| CT <sub>5</sub> | Caso integrado            | Cuando este código se añade<br>a la propiedad de aplicación,<br>los casos integrados pueden<br>aparecer en el componente<br>de cuidado y protección.                |
| CT11            | Carpeta de empresa social | Cuando este código se añade<br>a la propiedad de aplicación,<br>las carpetas de empresa<br>social pueden aparecer en el<br>componente de cuidado y<br>protección.   |

*Tabla 1. Códigos para los tipos de casos mostrados*

## **Configuración de los tipos de casos, de planes de servicios y de carpetas de empresa social**

Se pueden configurar los tipos de casos, de planes de servicios y de carpetas de empresa social que aparecen en el CCV. Para cada tipo, el administrador de CCV puede elegir que se muestren todos o puede seleccionar los tipos específicos soportados. Por ejemplo, el administrador de CCV puede elegir seleccionar los tipos de casos específicos soportados para casos de entrega de producto. Si el tipo de caso de entrega de producto de muestra de prestación ya no está soportado, los casos de este tipo no se mostrarán en el CCV del cliente.

En las secciones siguientes se describen las propiedades de aplicación para configurar la información que se muestra basada en los tipos: ["Propiedades de](#page-15-0) [aplicación para tipos de casos de entrega de producto" en la página 8,](#page-15-0) ["Propiedades de aplicación para tipos de casos integrados" en la página 11,](#page-18-0)

<span id="page-12-0"></span>["Propiedades de aplicación para tipos de planes de servicios" en la página 12,](#page-19-0) ["Propiedades de aplicación para tipos de carpeta de empresa social" en la página](#page-22-0) [15.](#page-22-0)

## **Configuración de los estados de caso, de plan de servicios y de carpeta de empresa social**

Los estados se utilizan para realizar un seguimiento del ciclo de vida de los casos, los planes de servicios y las carpetas de empresa social. De forma similar a los valores de configuración basados en el tipo, un administrador de CCV puede elegir mostrar todos los casos, planes de servicios y carpetas de empresa social con cualquier estado o puede definir los estados que están soportados. En el CCV sólo aparecerán los casos, los planes de servicios y las carpetas de empresa social que existan en los estados configurados. Por ejemplo, si el estado 'cerrado' ya no está soportado para las carpetas de empresa social, caso cerrado no aparecería en el CCV del cliente.

En las secciones siguientes se describen las propiedades de aplicación para configurar la información mostrada basada en los estados: ["Propiedades de](#page-16-0) [aplicación para estados de caso de entrega de producto" en la página 9,](#page-16-0) ["Propiedades de aplicación para estados de caso integrado" en la página 11,](#page-18-0) ["Propiedades de aplicación para estados de plan de servicios" en la página 13,](#page-20-0) ["Propiedades de aplicación para estados de carpeta de empresa social" en la](#page-22-0) [página 15.](#page-22-0)

## **Configuración de los participantes en un caso, un plan de servicios y una carpeta de empresa social**

Hay varios roles que los clientes pueden cumplir en los casos, los planes de servicios y las carpetas de empresa social. Algunos de estos roles son más significativos que otros, por ejemplo, el cliente principal de un caso de entrega de producto, el participante en un plan de un plan de servicios. Uno de los principales objetivos del CCV es proporcionar una visión holística de un cliente; sin embargo, puede resultar un exceso de información mostrar los casos en que el rol del cliente es mínimo. El administrador de CCV puede elegir mostrar todos los casos, planes de servicios y carpetas de empresa social en que el cliente cumpla cualquier tipo de rol de participante. De forma alternativa, y la opción más lógica cuando hay diferentes roles de participante, el administrador de CCV puede definir los roles de participante reflejados en el CCV.

En las secciones siguientes se describen las propiedades de aplicación para configurar la información que se muestra basada en los roles de participante: ["Propiedades de aplicación para roles de participante en un caso de entrega de](#page-17-0) [producto" en la página 10,](#page-17-0) ["Propiedades de aplicación para roles de participante](#page-19-0) [en un caso integrado" en la página 12,](#page-19-0) ["Propiedades de aplicación para roles de](#page-21-0) [participante en un plan de servicios" en la página 14,](#page-21-0) ["Propiedades de aplicación](#page-23-0) [para roles de participante en una carpeta de empresa social" en la página 16.](#page-23-0)

# **Configuración de la información de comunidad**

El componente de comunidades muestra las comunidades de las cuales el cliente de CCV es miembro.

La clasificación de una comunidad depende de la prestación o del servicio con el que está relacionada la comunidad. A diferencia de los otros componentes de CCV, el componente de comunidades requiere personalizaciones de desarrollo para enlazar las prestaciones y servicios específicos de una organización con las comunidades. Estas personalizaciones están fuera del ámbito de este documento.

## <span id="page-13-0"></span>**Propiedad de aplicación para mostrar sólo las comunidades actuales**

La propiedad de aplicación, curam.ise.ccv.communities.current, indica si se mostrarán en el CCV sólo las comunidades actuales. El valor predeterminado es 'YES'; sólo se mostrarán las comunidades actuales en el CCV. El administrador de CCV puede cambiar el valor de la propiedad de aplicación a 'NO' y se mostrará en el CCV cualquier comunidad de la cual el cliente de CCV es miembro o ha sido miembro.

**Nota:** El estado cancelado de comunidades se gestiona según el producto. Es necesario personalizar para determinar cómo se define el estado de una comunidad. Por ejemplo, las comunidades para algunos productos pueden cancelarse cuando se cierran los casos de entrega de producto pertinentes. Otros productos pueden conservar las comunidades abiertas incluso después del cierre del caso. Como se ha indicado previamente, la personalización de la comunidad está fuera del ámbito de este documento; consulte la publicación Cúram Citizen Context Viewer Development Guide.

### **Propiedad de aplicación para mostrar sólo los miembros actuales de las comunidades**

La propiedad de aplicación, curam.ise.ccv.community.members.current, indica si en el CCV se mostrarán sólo los miembros actuales de las comunidades. El valor predeterminado para esta propiedad de aplicación es 'YES'; sólo se muestran los miembros actuales. Por ejemplo, si Linda Smith estaba casada anteriormente, su marido que antes era miembro de la unidad familiar pero ya no, no aparecerá en la comunidad. El administrador de CCV puede cambiar el valor de la propiedad de aplicación a 'NO' y en el CCV aparecerán todos los miembros de la comunidad (anteriores y actuales).

**Nota:** Como el estado de la comunidad, el estado de miembro de la comunidad también se gestiona según el producto y, por lo tanto, se requiere personalización.

# **Configuración de la información de tratos**

El componente de tratos muestra las interacciones entre el cliente de CCV y la organización. Estas interacciones se listan en la tabla de códigos InteractionType e incluyen pagos y comunicaciones.

Se proporcionan tres propiedades de aplicación para configurar la información de tratos que se muestra en el CCV. Estas propiedades de aplicación controlan las interacciones que se muestran en el CCV. Dado que estas tres propiedades se refieren a la configuración de la misma información, el administrador de CCV debe tener en cuenta las dependencias entre ellas. La propiedad de aplicación para mostrar todas las interacciones tiene prioridad sobre las otras dos propiedades de aplicación. A su vez, la propiedad de aplicación para definir el número de interacciones que deben mostrarse tiene prioridad sobre la tercera propiedad de aplicación que define el número de días antes de la fecha actual para recuperar las interacciones.

#### **Propiedad de aplicación para mostrar todas las interacciones**

La propiedad de aplicación, curam.ise.ccv.interactions.displayall, indica si se mostrarán en el CCV todas las interacciones para un cliente. El valor predeterminado para esta propiedad de aplicación es 'NO'. De este modo, la configuración de ["Propiedad de aplicación para definir el número de interacciones](#page-14-0) [que deben mostrarse" en la página 7](#page-14-0) determina la información de tratos que se muestra en el CCV. Si el administrador de CCV cambia el valor de esta propiedad

<span id="page-14-0"></span>a 'YES', se muestran en el CCV todas las interacciones del cliente independientemente de las configuraciones para las dos propiedades de aplicación de interacciones restantes.

## **Propiedad de aplicación para definir el número de interacciones que deben mostrarse**

La propiedad de aplicación, curam.ise.ccv.interactions.numdisplay, indica el número máximo de interacciones que se muestran en el CCV. El valor predeterminado para esta propiedad de aplicación es '5'. El CCV mostrará como máximo las cinco interacciones más recientes para el cliente de CCV en el componente de tratos.

Esta propiedad de aplicación tiene prioridad sobre la "Propiedad de aplicación para definir el número de días antes de la fecha actual para recuperar interacciones". Por lo tanto, el administrador de CCV puede cambiar este valor y pasará a ser el número predeterminado de interacciones mostradas en el CCV. Tenga en cuenta que si la propiedad de aplicación para mostrar todas las interacciones se establece en 'YES', tendrá prioridad sobre el número de interacciones que se defina aquí.

## **Propiedad de aplicación para definir el número de días antes de la fecha actual para recuperar interacciones**

La propiedad de aplicación, curam.ise.ccv.interactions.numdays, indica el número de días antes de la fecha actual para los cuales se muestran interacciones en el Visor de contexto de ciudadano. Por ejemplo, el administrador de CCV establece el valor predeterminado en '90' (que significa 90 días antes de la fecha actual).

El valor predeterminado de esta propiedad de aplicación es '0'. El administrador de CCV puede cambiar el valor predeterminado por cualquier número de días; sin embargo, el nuevo valor sólo se aplica cuando el valor para mostrar todas las interacciones se establece en 'NO' y el valor para mostrar el número de interacciones se establece en '0'.

# **Configuración de la información de la familia**

El componente de familia muestra las relaciones del cliente de CCV con los miembros de la familia. Cada relación de la familia está conectada con un registro de relaciones de roles de asunto para el cliente. Las relaciones de roles de asunto se mantienen desde la página de inicio de persona del cliente.

## **Propiedad de aplicación para mostrar sólo los miembros actuales de la familia**

La propiedad de aplicación, curam.ise.ccv.familymembers.current, indica si en el CCV se mostrarán sólo las relaciones de los miembros actuales de la familia. El valor predeterminado para esta propiedad de aplicación es 'YES'. Esto significa que sólo se muestran las relaciones de los miembros actuales de la familia. Para determinar si una relación es actual, el sistema comprueba si hay una fecha de finalización en el registro de relaciones de roles de asunto. Si existe una, la relación no es actual.

# **Configuración de la información de equipo multidisciplinario**

El componente de equipo multidisciplinario muestra los miembros de equipo multidisciplinario que se asignan a cualquier carpeta de empresa social de la cual el cliente de CCV es miembro.

<span id="page-15-0"></span>Hasta ahora, los valores de configuración para el CCV han sido todos propiedades de aplicación de CCV. Las opciones de configuración para los equipos multidisciplinarios se integran con las carpetas de empresa social y se requiere una comprensión de los motivos empresariales para los equipos multidisciplinarios y de cómo se relacionan con las carpetas de empresa social. La configuración de los equipos multidisciplinarios está fuera del conocimiento del administrador de CCV. Para obtener más información, consulte la publicación Cúram Social Enterprise Collaboration Configuration Guide.

## **Seguridad disponible en el Visor de contexto de ciudadano (CCV)**

El CCV utiliza los valores de seguridad existentes para garantizar que sólo los usuarios autorizados puedan ver la información del cliente. La información de un caso está protegida por la seguridad de caso, los planes de servicios están protegidos por la seguridad de plantilla de plan de servicios y la información de cliente está protegida por la seguridad de confidencialidad del cliente. El rol de seguridad de un usuario también debe incluir las funciones necesarias para poder ver los distintos tipos de información mostrada en el CCV. Para obtener información sobre seguridad, consulte la publicación Cúram System Configuration Guide.

# **Configuración de los casos mostrados**

## **Introducción**

["Configuración de la información de cuidado y protección" en la página 3](#page-10-0) proporcionaba una visión general de alto nivel de las opciones de configuración para mostrar información sobre el caso, el plan de servicios y la carpeta de empresa social en el componente de cuidado y protección del CCV. La finalidad de este capítulo es describir las propiedades de aplicación específicas disponibles para configurar los casos de entrega de producto y los casos integrados.

## **Configuración de casos de entrega de producto**

En esta sección se describen las propiedades de aplicación del CCV que determinan la información de caso de entrega de producto que se muestra en el CCV. Las opciones de configuración se basan en tipos de caso de entrega de producto, estados de caso de entrega de producto y roles de participante en un caso de entrega de producto.

Es importante tener en cuenta que estas propiedades de aplicación son acumulativas. Esto significa que la información de entrega de producto sólo se muestra en el CCV si coincide con las configuraciones de todas las propiedades de aplicación.

Por ejemplo, Linda Smith es el cliente principal del caso de entrega de producto de prestación de ejemplo que tiene el estado de activo. Para que este caso se muestre en el componente de cuidado y protección, el tipo de caso de entrega de producto de prestación de ejemplo, el estado de caso activo y el rol de participante del cliente principal deben incluirse en los valores de configuración.

## **Propiedades de aplicación para tipos de casos de entrega de producto**

Hay dos propiedades de aplicación para determinar la información de caso de entrega de producto que se muestra en el CCV basándose en los tipos de casos de entrega de producto. Una propiedad de aplicación se utiliza para mostrar todos los <span id="page-16-0"></span>tipos de casos de entrega de producto; la otra se utiliza para seleccionar los tipos de casos de entrega de producto específicos que se mostrarán.

**curam.ise.ccv.case.types.showall.productdelivery:** Indica si se mostrarán todos los tipos de casos de entrega de producto en el CCV. El valor predeterminado es 'YES' de modo que todos los tipos de casos de entrega de producto se muestran en el CCV. Tenga en cuenta que si el administrador de CCV cambia este valor a 'NO', deberá configurar los tipos de casos de entrega de producto que se mostrarán. De lo contrario, no aparecerá ninguna información de caso de entrega de producto en el CCV.

**curam.ise.ccv.case.types.productdelivery:** Este valor sólo se aplica cuando la propiedad de aplicación previa para mostrar todos los tipos de casos de entrega de producto se establece en 'NO'. Indica los tipos de casos de entrega de producto que pueden mostrarse en el CCV. Para configurar la propiedad de aplicación, el administrador de CCV debe añadir el código de cada tipo de caso de entrega de producto soportado a la propiedad de aplicación. Estos códigos se encuentran en la tabla de códigos ProductType y se añaden a la propiedad de aplicación en una lista delimitada por comas. No hay ningún valor predeterminado para esta propiedad de aplicación porque el valor predeterminado para que la propiedad de aplicación muestre todos los tipos de casos de entrega de producto es 'YES'. Además, la tabla de códigos ProductType contiene los códigos para los productos implementado por la organización y, por lo tanto, es una tabla de códigos personalizada. La organización puede decidir añadir valores predeterminados para esta propiedad de aplicación después de añadir códigos para sus productos.

#### **Propiedades de aplicación para estados de caso de entrega de producto**

Hay dos propiedades de aplicación para determinar la información de caso de entrega de producto que se muestra en el CCV basándose en los estados de caso de entrega de producto. Una propiedad de aplicación se utiliza para mostrar los casos de entrega de producto de todos los estados; la otra se utiliza para seleccionar estados de caso de entrega de producto específicos.

**curam.ise.ccv.case.statuses.showall.productdelivery:** Indica si se mostrarán los casos de entrega de producto de todos los estados en el CCV. El valor predeterminado es 'NO'.

**curam.ise.ccv.case.statuses.productdelivery:** Este valor sólo se aplica cuando la propiedad de aplicación previa para mostrar los casos de entrega de producto de todos los estados se establece en 'NO' (que es el valor predeterminado). Indica los casos de entrega de producto que se muestran en el CCV basándose en los tipos de estados de caso de entrega de producto seleccionados. Esto se consigue estableciendo el valor de esta propiedad en una lista delimitada por comas de códigos de la tabla de códigos CaseStatus.

La tabla siguiente lista los códigos de la tabla de códigos CaseStatus, proporciona el estado del caso para cada código e indica si es un valor predeterminado para la propiedad curam.ise.ccv.case.statuses.productdelivery:

| Código | Estado del caso | $\chi$ Hay un valor<br>predeterminado para la<br>propiedad de aplicación? |
|--------|-----------------|---------------------------------------------------------------------------|
|        | Activo          |                                                                           |

*Tabla 2. Códigos de estado del caso - Caso de entrega de producto*

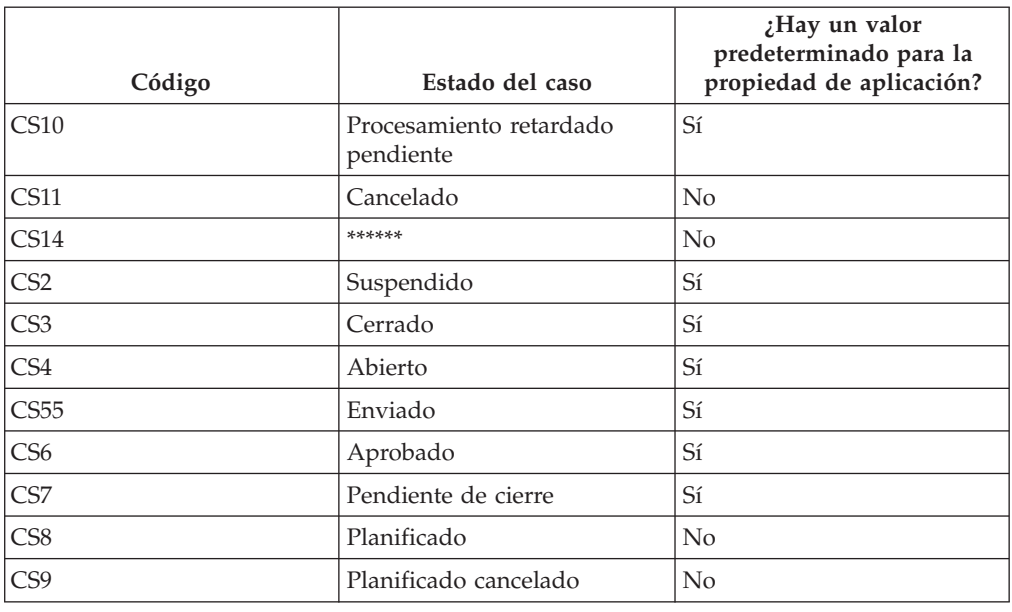

<span id="page-17-0"></span>*Tabla 2. Códigos de estado del caso - Caso de entrega de producto (continuación)*

#### **Propiedades de aplicación para roles de participante en un caso de entrega de producto**

Hay dos propiedades de aplicación para determinar la información de caso de entrega de producto que se muestra en el CCV basándose en los roles de caso de entrega de producto. Una propiedad de aplicación se utiliza para mostrar los casos de entrega de producto en que el cliente de CCV cumple cualquier rol de participante; la otra se utiliza para seleccionar roles de participante específicos.

**curam.ise.ccv.case.cproles.showall.productdelivery:** Indica si se mostrarán en el CCV todos los casos de entrega de producto en los que el cliente de CCV es un participante en un caso. El valor predeterminado es 'NO'. Si se selecciona mostrar todos los casos de entrega de producto en que el cliente de CCV tiene cualquier rol, potencialmente se podría añadir un número elevado de casos de entrega de producto al componente de cuidado y protección.

**curam.ise.ccv.case.cprole.types.productdelivery:** Este valor sólo se aplica cuando la propiedad de aplicación previa para mostrar los casos de entrega de producto para el cliente de CCV de cualquier rol de participante en un caso se establece en 'NO' (que es el valor predeterminado). Indica los roles de participante en un caso que el cliente de CCV puede tener en un caso de entrega de producto para que el caso se muestre en el CCV. Esto se consigue estableciendo el valor de esta propiedad en una lista delimitada por comas de códigos de la tabla de códigos CaseParticipantRoleType. El valor predeterminado es 'PRI', el código para el cliente principal.

## **Configuración de los casos integrados**

En esta sección se describen las propiedades de aplicación del CCV que determinan la información de caso integrado que se muestra en el CCV. Las opciones de configuración se basan en tipos de caso integrado, estados de caso integrado y roles de participante en un caso integrado.

<span id="page-18-0"></span>Es importante tener en cuenta que estas propiedades de aplicación son acumulativas. Esto significa que la información de caso integrado sólo se muestra en el CCV si coincide con las configuraciones de todas las propiedades de aplicación.

Por ejemplo, Linda Smith es el cliente principal del caso integrado de ayuda que tiene el estado cerrado. Para que este caso se muestre en el componente de cuidado y protección, el tipo de caso integrado de ayuda, el estado de caso cerrado y el rol de participante del cliente principal deben incluirse en los valores de configuración.

#### **Propiedades de aplicación para tipos de casos integrados**

Hay dos propiedades de aplicación para determinar la información de caso integrado que se muestra en el CCV basándose en los tipos de casos integrados. Una propiedad de aplicación se utiliza para mostrar todos los tipos de casos integrados; la otra se utiliza para seleccionar los tipos de casos integrados específicos que se mostrarán.

**curam.ise.ccv.case.types.showall.integratedcase:** Indica si se mostrarán todos los tipos de casos integrados en el CCV. El valor predeterminado es 'YES' de modo que todos los tipos de casos integrados se muestran en el CCV. Tenga en cuenta que si el administrador de CCV cambia este valor a 'NO', deberá configurar los tipos de casos integrados que se mostrarán. De lo contrario, no aparecerá ninguna información de caso integrado en el CCV.

**curam.ise.ccv.case.types.integratedcase:** Este valor sólo se aplica cuando la propiedad de aplicación previa para mostrar todos los tipos de casos integrados se establece en 'NO'. Para configurar la propiedad de aplicación, el administrador de CCV debe añadir el código de cada tipo de caso integrado soportado en forma de una lista delimitada por comas de valores de código obtenidos de la tabla de códigos ProductCategory. IntegratedCaseType es un atributo de la entidad CaseHeader y puede contener cualquier valor de la tabla de códigos ProductCategory. Si el valor de integratedCaseType está presente en la lista delimitada por comas, el caso integrado se mostrará en el CCV. No hay ningún valor predeterminado para esta propiedad de aplicación porque el valor predeterminado para que la propiedad de aplicación muestre todos los tipos de casos integrados es 'YES'.

## **Propiedades de aplicación para estados de caso integrado**

Hay dos propiedades de aplicación para determinar la información de caso integrado que se muestra en el CCV basándose en los estados de casos integrados. Una propiedad de aplicación se utiliza para mostrar los casos integrados de todos los estados; la otra se utiliza para seleccionar estados de caso integrado específicos.

**curam.ise.ccv.case.statuses.showall.integratedcase:** Indica si se mostrarán los casos integrados de todos los estados en el CCV. El valor predeterminado es 'NO'.

**curam.ise.ccv.case.statuses.integratedcase:** Este valor sólo se aplica cuando la propiedad de aplicación previa para mostrar los casos integrados de todos los estados se establece en 'NO' (que es el valor predeterminado). Indica los casos integrados que se muestran en el CCV basándose en los tipos de estados de caso integrado seleccionados. Esto se consigue estableciendo el valor de esta propiedad en una lista delimitada por comas de códigos de la tabla de códigos CaseStatus (la misma tabla de códigos que se utiliza para configurar la propiedad de aplicación curam.ise.ccv.statuses.productdelivery que se describe en ["Propiedades de](#page-16-0)

<span id="page-19-0"></span>[aplicación para estados de caso de entrega de producto" en la página 9](#page-16-0) ). El valor predeterminado es 'CS4,CS3'; CS4 está relacionado con el estado abierto, CS3 con el estado cerrado.

## **Propiedades de aplicación para roles de participante en un caso integrado**

Hay dos propiedades de aplicación para determinar la información de caso integrado que se muestra en el CCV basándose en los roles de partipante en un caso integrado. Una propiedad de aplicación se utiliza para mostrar los casos integrados en que el cliente de CCV cumple cualquier rol de participante; la otra se utiliza para seleccionar roles de participante específicos.

**curam.ise.ccv.case.cproles.showall.integratedcase:** Indica si se mostrarán en el CCV todos los casos integrados en que el cliente de CCV es un participante en un caso. El valor predeterminado es 'NO'. Si se selecciona mostrar todos los casos integrados en que el cliente de CCV tiene cualquier rol, potencialmente se podría añadir un número elevado de casos integrados al componente de cuidado y protección.

**curam.ise.ccv.case.cprole.types.integratedcase:** Este valor sólo se aplica cuando la propiedad de aplicación previa para mostrar los casos integrados para el cliente de CCV de cualquier rol de participante en un caso se establece en 'NO' (que es el valor predeterminado). Indica los roles de participante en un caso que el cliente de CCV puede tener en un caso integrado para que el caso se muestre en el CCV. Esto se consigue estableciendo el valor de esta propiedad en una lista delimitada por comas de códigos de la tabla de códigos CaseParticipantRoleType (la misma tabla de códigos que se utiliza para configurar curam.ise.ccv.cprole.types.productdelivery como se describe en ["Propiedades de aplicación para roles de participante en un](#page-17-0) [caso de entrega de producto" en la página 10](#page-17-0) ). El valor predeterminado es 'PRI', el código para el cliente principal.

# **Configuración de los planes de servicios mostrados**

## **Introducción**

La finalidad de este capítulo es describir las propiedades de aplicación del CCV que determinan la información de plan de servicios que se muestra en el CCV. Las opciones de configuración se basan en los tipos de planes de servicios, los estados de plan de servicios y los roles de participante en un plan de servicios.

Es importante tener en cuenta que las propiedades de aplicación del plan de servicios son acumulativas. Esto significa que la información de plan de servicios sólo se muestra en el CCV si coincide con las configuraciones de todas las propiedades de aplicación.

Por ejemplo, Linda Smith es el participante en un plan de servicios de volver a trabajar que tiene un estado de activo. Para que este plan de servicios se muestre en el componente de cuidado y protección, el tipo de plan de servicios de volver a trabajar, el estado de plan de servicios activo y el rol de participante en un plan deben incluirse en los valores de configuración.

# **Propiedades de aplicación para tipos de planes de servicios**

Hay dos propiedades de aplicación para determinar la información de plan de servicios que se muestra en el CCV basándose en los tipos de planes de servicios. <span id="page-20-0"></span>Una propiedad de aplicación se utiliza para mostrar todos los tipos de planes de servicios; la otra se utiliza para seleccionar los tipos de planes de servicios específicos que se mostrarán.

#### **curam.ise.ccv.case.types.showall.serviceplan**

Indica si se mostrarán todos los tipos de planes de servicios en el CCV. El valor predeterminado es 'YES' de modo que todos los tipos de planes de servicios se muestran en el CCV. Tenga en cuenta que si el administrador de CCV cambia este valor a 'NO', deberá configurar los tipos de planes de servicios que se mostrarán. De lo contrario, no aparecerá ninguna información de plan de servicios en el CCV.

## **curam.ise.ccv.case.types.serviceplans**

Este valor sólo se aplica cuando la propiedad de aplicación previa para mostrar todos los tipos de planes de servicios se establece en 'NO'. Indica los tipos de planes de servicios que pueden mostrarse en el CCV. Para configurar la propiedad de aplicación, el administrador de CCV debe añadir el código de cada tipo de plan de servicios soportado a la propiedad de aplicación. Estos códigos se encuentran en la tabla de códigos ServicePlanType y se añaden a la propiedad de aplicación en una lista delimitada por comas. No hay ningún valor predeterminado para esta propiedad de aplicación porque el valor predeterminado para que la propiedad de aplicación muestre todos los tipos de planes de servicios es 'YES'. Además, la tabla de códigos ServicePlanType contiene los códigos para los planes de servicios implementados por la organización y, por lo tanto, es una tabla de códigos personalizada. La organización puede decidir añadir valores predeterminados para esta propiedad de aplicación después de añadir códigos para sus planes de servicios.

## **Propiedades de aplicación para estados de plan de servicios**

Hay dos propiedades de aplicación para determinar la información de plan de servicios que se muestra en el CCV basándose en los estados de planes de servicios. Una propiedad de aplicación se utiliza para mostrar los planes de servicios de todos los estados; la otra se utiliza para seleccionar estados de planes de servicios específicos.

## **curam.ise.ccv.case.statuses.showall.serviceplan**

Indica si se mostrarán los planes de servicios de todos los estados en el CCV. El valor predeterminado es 'NO'.

#### **curam.ise.ccv.case.statuses.serviceplan**

Este valor sólo se aplica cuando la propiedad de aplicación previa para mostrar los planes de servicios de todos los estados se establece en 'NO' (que es el valor predeterminado). Indica los planes de servicios que se muestran en el CCV basándose en los tipos de estados de planes de servicios seleccionados. Esto se consigue estableciendo el valor de esta propiedad en una lista delimitada por comas de códigos de la tabla de códigos CaseStatus.

La tabla siguiente lista los códigos de la tabla de códigos CaseStatus, proporciona el estado del caso para cada código e indica si es un valor predeterminado para la propiedad curam.ise.ccv.case.statuses.serviceplan:

*Tabla 3. Códigos de estado del caso - Plan de servicios*

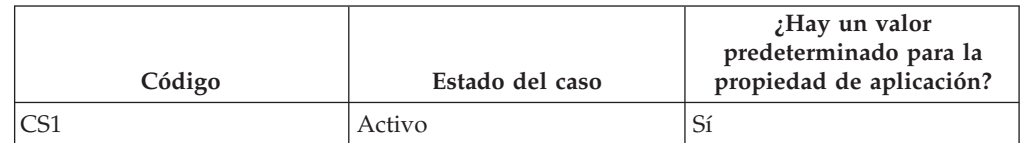

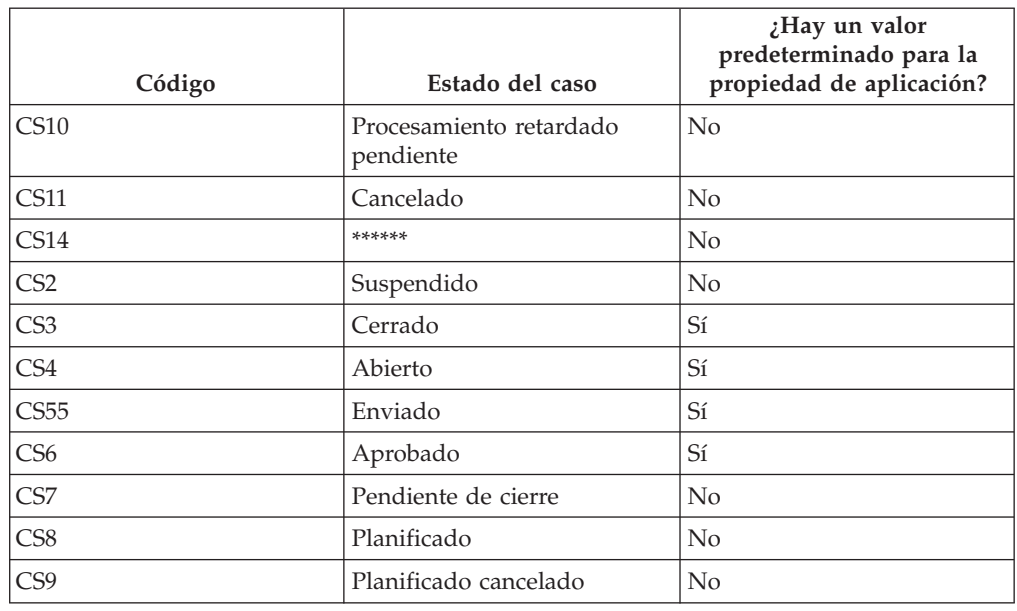

<span id="page-21-0"></span>*Tabla 3. Códigos de estado del caso - Plan de servicios (continuación)*

# **Propiedades de aplicación para roles de participante en un plan de servicios**

Hay dos propiedades de aplicación para determinar la información de plan de servicios que se muestra en el CCV basándose en los roles de participante en un plan de servicios. Una propiedad de aplicación se utiliza para mostrar los planes de servicios en que el cliente de CCV cumple cualquier rol de participante; la otra se utiliza para seleccionar roles de participante específicos.

#### **curam.ise.ccv.case.cproles.showall.serviceplan**

Indica si se mostrarán en el CCV todos los planes de servicios en que el cliente de CCV es un participante en un plan de servicios. El valor predeterminado es 'NO'. Si se selecciona mostrar todos los planes de servicios en que el cliente de CCV tiene cualquier rol, potencialmente se podría añadir un número elevado de planes de servicios al componente de cuidado y protección.

#### **curam.ise.ccv.cprole.types.serviceplans**

Este valor sólo se aplica cuando la propiedad de aplicación previa para mostrar los planes de servicios para el cliente de CCV de cualquier rol de participante en un plan de servicios se establece en 'NO' (que es el valor predeterminado). Indica los roles de participante en un plan de servicios en que el cliente de CCV puede tener un plan de servicios para que el plan de servicios se muestre en el CCV. Esto se consigue estableciendo el valor de esta propiedad en una lista delimitada por comas de códigos de la tabla de códigos CaseParticipantRoleType. El valor predeterminado es 'PPR', el código para el participante en un plan.

## **Configuración de las carpetas de empresa social mostradas**

## **Introducción**

La finalidad de este capítulo es describir las propiedades de aplicación del CCV que determinan la información de carpeta de empresa social que se muestra en el <span id="page-22-0"></span>CCV. Las opciones de configuración se basan en los tipos de carpeta de empresa social, los estados de carpeta de empresa social y los roles de participante en una carpeta de empresa social.

Es importante tener en cuenta que las propiedades de aplicación de carpeta de empresa social son acumulativas. Esto significa que la información de carpeta de empresa social sólo se muestra en el CCV si coincide con las configuraciones de todas las propiedades de aplicación.

Por ejemplo, Linda Smith es el cliente de carpeta de empresa social de la carpeta de empresa social de bienestar infantil que tiene el estado abierto. Para que esta carpeta de empresa social se muestre en el componente de cuidado y protección, el tipo de carpeta de empresa social de bienestar infantil, el estado de carpeta de empresa social abierta y el rol de participante de miembro deben incluirse en los valores de configuración.

## **Propiedades de aplicación para tipos de carpeta de empresa social**

Hay dos propiedades de aplicación para determinar la información de carpeta de empresa social que se muestra en el CCV basándose en los tipos de carpeta de empresa social. Una propiedad se utiliza para mostrar todos los tipos de carpeta de empresa social; la otra se utiliza para seleccionar los tipos de carpeta de empresa social específicos que se mostrarán.

#### **curam.ise.ccv.case.types.showall.sef**

Indica si se mostrarán todos los tipos de carpeta de empresa social en el CCV. El valor predeterminado es 'YES' de modo que todos los tipos de carpeta de empresa social se muestran en el CCV. Tenga en cuenta que si el administrador de CCV cambia este valor a 'NO', deberá configurar los tipos de carpeta de empresa social que se mostrarán. De lo contrario, no aparecerá ninguna información de carpeta de empresa social en el CCV.

#### **curam.ise.ccv.case.types.sef**

Este valor sólo se aplica cuando la propiedad de aplicación previa para mostrar todos los tipos de carpeta de empresa social se establece en 'NO'. Indica los tipos de carpeta de empresa social que se pueden mostrar en el CCV. Para configurar la propiedad de aplicación, el administrador de CCV debe añadir el código de cada tipo de carpeta de empresa social soportado a la propiedad de aplicación. Estos códigos se encuentran en la tabla de códigos SocialEnterpriseFolderType y se añaden a la propiedad de aplicación en una lista delimitada por comas.

No hay ningún valor predeterminado para esta propiedad de aplicación porque el valor predeterminado para que la propiedad de aplicación muestre todos los tipos de carpeta de empresa social es 'YES'. Además, la tabla de códigos SocialEnterpriseFolderType contiene los códigos para las carpetas de empresa social implementadas por la organización y, por lo tanto, es una tabla de códigos personalizada. La organización puede decidir añadir valores predeterminados para esta propiedad de aplicación después de añadir códigos para sus carpetas de empresa social.

# **Propiedades de aplicación para estados de carpeta de empresa social**

Hay dos propiedades de aplicación para determinar la información de carpeta de empresa social que se muestra en el CCV basándose en los estados de carpeta de

<span id="page-23-0"></span>empresa social. Una propiedad de aplicación se utiliza para mostrar las carpetas de empresa social de todos los estados; la otra se utiliza para seleccionar estados de carpeta de empresa social específicos.

#### **curam.ise.ccv.case.statuses.showall.sef**

Indica si se mostrarán las carpetas de empresa social de todos los estados en el CCV. El valor predeterminado es 'YES'.

#### **curam.ise.ccv.case.statuses.sef**

Este valor sólo se aplica cuando la propiedad de aplicación previa para mostrar las carpetas de empresa social de todos los estados se establece en 'NO'. Indica las carpetas de empresa social que se muestran en el CCV basándose en los tipos de estados de carpeta de empresa social seleccionados. Esto se consigue estableciendo el valor de esta propiedad en una lista delimitada por comas de códigos de la tabla de códigos CaseStatus. Los códigos de estado de caso que se aplican a las carpetas de empresa social son CS (estado cerrado) y C4 (estado abierto).

## **Propiedades de aplicación para roles de participante en una carpeta de empresa social**

Hay dos propiedades de aplicación para determinar la información de carpeta de empresa social que se muestra en el CCV basándose en los roles de participante en una carpeta de empresa social. Una propiedad de aplicación se utiliza para mostrar las carpetas de empresa social en que el cliente de CCV cumple cualquier rol de participante; la otra se utiliza para seleccionar roles de participante específicos.

#### **curam.ise.ccv.case.cproles.showall.sef**

Indica si se mostrarán en el CCV todas las carpetas de empresa social en que el cliente de CCV es un participante en una carpeta de empresa social. El valor predeterminado es 'YES'. Los roles de participante actuales que están soportados para carpetas de empresa social incluyen miembro, asistente a reunión, informador de incidente, testigo de incidente y corresponsal. Si el cliente de CCV cumple alguno de estos roles en una carpeta de empresa social, la carpeta de empresa social aparecerá en su CCV.

#### **curam.ise.ccv.cprole.types.sef**

Este valor sólo se aplica cuando la propiedad de aplicación previa para mostrar las carpetas de empresa social para el cliente de CCV de cualquier rol de participante en una carpeta de empresa social se establece en 'NO'. Indica los roles de participante en una carpeta de empresa social que el cliente de CCV puede tener en una carpeta de empresa social para que la carpeta de empresa social se muestre en el CCV. Esto se consigue estableciendo el valor de esta propiedad en una lista delimitada por comas de códigos de la tabla de códigos CaseParticipantRoleType.

Los códigos para los roles de participante en una carpeta de empresa social se listan en la tabla siguiente:

| Rol de participante en una carpeta de<br>empresa social | Código        |
|---------------------------------------------------------|---------------|
| Miembro                                                 | <b>MEM</b>    |
| Asistente a reunión                                     | <b>MEETAT</b> |
| Informador de incidente                                 | <b>INCREP</b> |
| Testigo de incidente                                    | <b>INCWIT</b> |
| Corresponsal                                            | COR           |

*Tabla 4. Códigos para roles de participante en una carpeta de empresa social*

# <span id="page-24-0"></span>**Conclusión**

# **Resumen de propiedades de aplicación del CCV**

La tabla siguiente proporciona un resumen de alto nivel de las propiedades de aplicación del CCV:

*Tabla 5. Resumen de propiedades de aplicación del CCV*

| Propiedades de aplicación del CCV                   | Resumen                                                                                                    |
|-----------------------------------------------------|----------------------------------------------------------------------------------------------------|
| curam.ise.ccv.familymembers.current                 | Indica si se mostrarán los miembros de la familia actual<br>sólo en el componente de familia.                                                                                                    |
| curam.ise.ccv.communities.current                   | Indica si se mostrarán las comunidades actuales sólo en<br>el componente de comunidades.                                                                                                    |
| curam.ise.ccv.community.members.current             | Indica si se mostrarán los miembros de la comunidad<br>sólo en el componente de comunidades.                                                                                                    |
| curam.ise.ccv.interactions.displayall               | Indica si se mostrarán todas las interacciones del cliente<br>de CCV en el componente de tratos.                                                                                                    |
| curam.ise.ccv.interactions.numdisplay               | Indica el número de interacciones para el cliente de CCV<br>que se mostrarán en el componente de tratos.                                                                                                    |
| curam.ise.ccv.interactions.numdays                  | Indica el número de días antes de la fecha actual para<br>recuperar interacciones para el cliente de CCV y<br>mostrarlas en el componente de tratos.                                                                                    |
| curam.ise.ccv.case.types                            | Indica los tipos de casos que pueden aparecer en el<br>componente de cuidado y protección. Los tipos de casos<br>soportados son casos de entrega de producto, casos<br>integrados, planes de servicios y carpetas de empresa<br>social. |
| curam.ise.ccv.case.types.showall.productdelivery    | Indica si se mostrarán todos los tipos de casos de entrega<br>de producto en el componente de cuidado y protección.                                                                                                    |
| curam.ise.ccv.case.types.productdelivery            | Indica los tipos de casos de entrega de producto<br>específicos que se mostrarán en el componente de<br>cuidado y protección.                                                                                                    |
| curam.ise.ccv.case.statuses.showall.productdelivery | Indica si se mostrarán los casos de entrega de producto<br>de todos los estados en el componente de cuidado y<br>protección.                                                                                                    |
| curam.ise.ccv.case.statuses.productdelivery         | Indica los casos de entrega de producto que se muestran<br>en el CCV basándose en los tipos de estados de caso de<br>entrega de producto seleccionados.                                                                                 |
| curam.ise.ccv.case.cproles.showall.productdelivery  | Indica si se mostrarán todos los casos de entrega de<br>producto en los que el cliente de CCV es un participante<br>en un caso en el CCV.                                                                                               |
| curam.ise.ccv.cprole.types.productdelivery          | Indica los roles de participante en un caso que el cliente<br>de CCV puede tener en un caso de entrega de producto<br>para que el caso se muestre en el CCV.                                                                            |
| curam.ise.ccv.case.types.showall.serviceplan        | Indica si se mostrarán todos los tipos de planes de<br>servicios en el componente de cuidado y protección.                                                                                                    |
| curam.ise.ccv.case.types.serviceplans               | Indica los tipos de planes de servicios específicos que se<br>mostrarán en el componente de cuidado y protección.                                                                                                    |
| curam.ise.ccv.case.statuses.showall.serviceplan     | Indica si se mostrarán los planes de servicios de todos los<br>estados en el componente de cuidado y protección.                                                                                                    |
| curam.ise.ccv.case.statuses.serviceplan             | Indica los planes de servicios que se muestran en el CCV<br>basándose en los tipos de estados de plan de servicios<br>seleccionados.                                                                                                    |
| curam.ise.ccv.case.cproles.showall.serviceplan      | Indica si se mostrarán en el CCV todos los planes de<br>servicios en que el cliente de CCV es un participante en<br>un plan de servicios.                                                                                               |
| curam.ise.ccv.cprole.types.serviceplans             | Indica los roles de participante en un plan de servicios en<br>que el cliente de CCV puede tener un plan de servicios<br>para que el plan de servicios se muestre en el CCV.                                                            |
| curam.ise.ccv.case.types.showall.integratedcase     | Indica si se mostrarán todos los tipos de casos integrados<br>en el componente de cuidado y protección.                                                                                                    |

| Propiedades de aplicación del CCV                  | Resumen                                                                                                    |
|----------------------------------------------------|----------------------------------------------------------------------------------------------------|
| curam.ise.ccv.case.types.integratedcase            | Indica los tipos de casos integrados específicos que se<br>mostrarán en el componente de cuidado y protección.                                                                                            |
| curam.ise.ccv.case.statuses.showall.integratedcase | Indica si se mostrarán los casos integrados de todos los<br>estados en el componente de cuidado y protección.                                                                                             |
| curam.ise.ccv.case.statuses.integratedcase         | Indica los casos integrados que se muestran en el CCV<br>basándose en los tipos de estados de caso integrado<br>seleccionados.                                                                            |
| curam.ise.ccv.case.cproles.showall.integratedcase  | Indica si se mostrarán en el CCV todos los casos<br>integrados en que el cliente de CCV es un participante en<br>un caso integrado.                                                                       |
| curam.ise.ccv.cprole.types.integratedcase          | Indica los roles de participante en un caso integrado que<br>el cliente de CCV puede tener en un caso integrado para<br>que el caso integrado se muestre en el CCV.                                       |
| curam.ise.ccv.case.types.showall.sef               | Indica si se mostrarán todos los tipos de carpeta de<br>empresa social en el componente de cuidado y<br>protección.                                                                                       |
| curam.ise.ccv.case.types.sef                       | Indica los tipos de carpeta de empresa social que se<br>mostrarán en el componente de cuidado y protección.                                                                                               |
| curam.ise.ccv.case.statuses.showall.sef            | Indica si se mostrarán las carpetas de empresa social de<br>todos los estados en el componente de cuidado y<br>protección.                                                                                |
| curam.ise.ccv.case.statuses.sef                    | Indica las carpetas de empresa social que se muestran en<br>el CCV basándose en los tipos de estados seleccionados.                                                                                       |
| curam.ise.ccv.case.cproles.showall.sef             | Indica si se mostrarán en el CCV todas las carpetas de<br>empresa social en que el cliente de CCV es un<br>participante en una carpeta de empresa social.                                                 |
| curam.ise.ccv.cprole.types.sef                     | Indica los roles de participante en una carpeta de<br>empresa social en que el cliente de CCV puede tener una<br>carpeta de empresa social para que la carpeta de empresa<br>social se muestre en el CCV. |

*Tabla 5. Resumen de propiedades de aplicación del CCV (continuación)*

# <span id="page-26-0"></span>**Avisos**

Esta información se ha desarrollado para productos y servicios ofrecidos en los Estados Unidos. Es posible que IBM no ofrezca los productos, servicios o características que se describen en este documento en otros países. Póngase en contacto con el representante local de IBM para obtener información acerca de los productos y servicios que actualmente están disponibles en su zona. Las referencias a programas, productos o servicios de IBM no pretenden establecer ni implicar que sólo puedan utilizarse dichos productos, programas o servicios de IBM. En su lugar, se puede utilizar cualquier producto, programa o servicio funcionalmente equivalente que no infrinja los derechos de propiedad intelectual de IBM. Sin embargo, es responsabilidad del usuario evaluar y verificar el funcionamiento de cualquier producto, programa o servicio que no sea de IBM. IBM puede tener patentes o aplicaciones pendientes de patente que conciernan al tema descrito en este documento. La entrega de este documento no le otorga ninguna licencia sobre dichas patentes.. Puede enviar consultas sobre licencias, por escrito, a:

IBM Director of Licensing

IBM Corporation

North Castle Drive

Armonk, NY 10504-1785

U.S.A.

Para consultas sobre licencias relativas a la información de doble byte (DBCS), póngase en contacto con el departamento de propiedad intelectual de IBM en su país o envíe las consultas, por escrito, a:

Intellectual Property Licensing

Legal and Intellectual Property Law.

IBM Japan Ltd.

19-21, Nihonbashi-Hakozakicho, Chuo-ku

Tokyo 103-8510, Japón

El siguiente párrafo no se aplica al Reino Unido ni a ningún otro país en las que tales provisiones sean incompatibles con la legislación local: INTERNATIONAL BUSINESS MACHINES CORPORATION PROPORCIONA ESTA PUBLICACIÓN "TAL CUAL" SIN GARANTÍA DE NINGÚN TIPO, SEA EXPRESA O IMPLÍCITA, INCLUIDAS, AUNQUE SIN LIMITARSE A ELLAS, LAS GARANTÍAS IMPLÍCITAS DE NO CONTRAVENCIÓN, COMERCIABILIDAD O IDONEIDAD PARA UN PROPÓSITO DETERMINADO. Algunos estados no permiten la renuncia de garantías explícitas o implícitas en determinadas transacciones, por lo que es posible que este párrafo no se aplique en su caso.

Esta información puede contener imprecisiones técnicas o errores tipográficos. Periódicamente se efectuarán cambios en la información aquí contenida; dichos cambios se incorporarán en las nuevas ediciones de la publicación. BM puede realizar mejoras o cambios en los productos o programas descritos en esta publicación en cualquier momento y sin previo aviso.

Las referencias en esta información a sitios web que no son de IBM se proporcionan sólo para su comodidad y de ninguna manera constituyen una aprobación de estos sitios web. Los materiales de estos sitios Web no forman parte de los materiales de IBM para este producto y el uso que se haga de estos sitios Web es de la entera responsabilidad del usuario.

IBM puede utilizar o distribuir la información que se le suministre del modo que estime oportuno, sin incurrir por ello en ninguna obligación con el remitente. Los titulares de licencias de este programa que deseen tener información sobre el mismo con el fin de: (i) intercambiar información entre programas creados de forma independiente y otros programas (incluido éste) y (ii) utilizar mutuamente la información que se ha intercambiado, deberán ponerse en contacto con:

IBM Corporation

Dept F6, Bldg 1

294 Route 100

Somers NY 10589-3216

U.S.A.

Dicha información puede estar disponible, sujeta a los términos y condiciones apropiados, incluyendo en algunos casos el pago de una tasa.

El programa bajo licencia que se describe en este documento y todo el material bajo licencia que se encuentra disponible para el programa se proporcionan de acuerdo con los términos del Acuerdo del Cliente de IBM, el Acuerdo Internacional de Licencia de Programas o cualquier acuerdo equivalente entre IBM y el Cliente.

Cualquier dato relacionado con el rendimiento que aquí se presente se ha obtenido en un entorno controlado. Por lo tanto, los resultados obtenidos en otros entornos operativos pueden variar significativamente. Es posible que algunas medidas se hayan tomado en sistemas que se están desarrollando y no se puede garantizar que dichas medidas serán iguales en los sistemas disponibles en general. Además, es posible que algunas mediciones se haya estimado mediante extrapolación. Los resultados reales pueden variar. Los usuarios de este documento deben verificar los datos aplicables a su entorno específico.

La información referente a productos que no son de IBM se ha obtenido de los proveedores de esos productos, de sus anuncios publicados o de otras fuentes disponibles.

IBM no ha probado tales productos y no puede confirmar la precisión de su rendimiento, su compatibilidad ni ningún otro aspecto relacionado con productos que no son de IBM. Las preguntas relacionadas con las posibilidades de los productos que no son de IBM deben dirigirse a los proveedores de tales productos.

Todas las sentencias relativas a la dirección o intención futura de IBM están sujetas a modificación o retirada sin previo aviso, y sólo representan objetivos.

<span id="page-28-0"></span>Todos los precios de IBM que se muestran son precios actuales de venta al por menor sugeridos por IBM y están sujetos a modificaciones sin previo aviso. Los precios del intermediario podrían variar.

Esta información se utiliza a efectos de planificación. iar antes de que los productos descritos estén disponibles.

Esta información contiene ejemplos de datos e informes utilizados en operaciones comerciales diarias. Para ilustrarlas de la forma más completa posible, los ejemplos pueden incluir nombres de personas, empresas, marcas y productos. Todos estos nombres son ficticios y cualquier similitud con nombres y direcciones utilizados por una empresa real es totalmente fortuita.

#### LICENCIA DE COPYRIGHT:

Esta información contiene programas de aplicación de ejemplo en lenguaje fuente que ilustran técnicas de programación en diversas plataformas operativas. Puede copiar, modificar y distribuir los programas de ejemplo de cualquier forma, sin tener que pagar a IBM, con intención de desarrollar, utilizar, comercializar o distribuir programas de aplicación que estén en conformidad con la interfaz de programación de aplicaciones (API) de la plataforma operativa para la que están escritos los programas de ejemplo. Estos ejemplos no se han probado en profundidad bajo todas las condiciones. En consecuencia, IBM no puede garantizar ni afirmar la fiabilidad, utilidad o funcionalidad de estos programas. Los programas de ejemplo se proporcionan "TAL CUAL", sin ningún tipo de garantía. IBM no asumirá ninguna responsabilidad por daños ocasionados por el uso de los programas de ejemplo.

Cada copia o parte de estos programas de ejemplo o cualquier trabajo derivado de los mismos, debe incluir un aviso de copyright como el siguiente:

© (nombre de la empresa) (año). Algunas partes de este código se derivan de programas de ejemplo de IBM Corp.

© opyright IBM Corp. \_especifique el año o años\_. Reservados todos los derechos.

Si visualiza esta información en una copia software, es posible que no aparezcan las fotografías ni las ilustraciones en color.

# **Consideraciones sobre la política de privacidad**

Los productos de IBM Software, incluidas las soluciones de software como servicio ("Ofertas de software") pueden utilizar cookies u otras tecnologías para recabar información de uso del producto, ayudar a mejorar la experiencia del usuario final, adaptar las interacciones con el usuario final u otros fines. En muchos casos, las Ofertas de software no recopilan información de identificación personal. Algunas de nuestras Ofertas de software pueden ayudar a recabar información de identificación personal. Si esta Oferta de software utiliza cookies para recabar información de identificación personal, a continuación se expone información específica sobre el uso de cookies de esta oferta.

Dependiendo de las configuraciones desplegadas, esta Oferta de software podrá utilizar cookies de sesión u otras tecnologías similares que recaben el nombre, la contraseña u otra información de identificación personal a efectos de gestión de la sesión, autenticación, usabilidad de usuario mejorada, configuración de un inicio

<span id="page-29-0"></span>de sesión único u otros fines de seguimiento del uso y/o funcionales. Dichas cookies o tecnologías similares no se pueden inhabilitar.

Si las configuraciones desplegadas para esta Oferta de software le proporcionan a usted como cliente la capacidad de recabar información de identificación personal de usuarios finales por medio de cookies y otras tecnologías, deberá buscar su propio asesoramiento legal relativo a las leyes aplicables a dicha recopilación de datos, incluyendo cualquier requisito de aviso y consentimiento.

Para obtener información adicional relativa al uso de diversas tecnologías, incluidas las cookies, a tales fines, consulte la política de privacidad de IBM en <http://www.ibm.com/privacy> y la declaración de privacidad en línea de IBM en [http://www.ibm.com/privacy/details,](http://www.ibm.com/privacy/details) las secciones tituladas "Cookies, balizas web y otras tecnologías" y "Declaración de privacidad de los productos software y del software como servicio de IBM" en http://www.ibm.com/software/info/ product-privacy.

## **Marcas registradas**

IBM, el logotipo de IBM e ibm.com son marcas registradas de International Business Machines Corp., registradas en muchas jurisdicciones en todo el mundo. Otros nombres de productos y servicios pueden ser marcas registradas de IBM u otras empresas. Encontrará una lista actual de marcas registradas de IBM en la web en "Copyright and trademark information" en [http://www.ibm.com/legal/us/en/](http://www.ibm.com/legal/us/en/copytrade.shtml) [copytrade.shtml.](http://www.ibm.com/legal/us/en/copytrade.shtml)

Otros nombres pueden ser marcas registradas de sus respectivos propietarios. Otros nombres de empresas, productos o servicios pueden ser marcas registradas o de servicio de terceros.

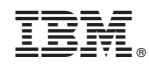

Impreso en España